Professor Vishwanathan Iyer's

## **HERAMB COACHING CLASSES**

| VI /Inform                                         | Yogeshwar Towers, Katemanivali, Kalyan (East)<br>/Information Technology Marks: 50 |                           |                         | Date: 04.03.18                         |  |
|----------------------------------------------------|------------------------------------------------------------------------------------|---------------------------|-------------------------|----------------------------------------|--|
| Q.1. Fill in th                                    |                                                                                    | Marks: 50                 | )                       | <u>Duration:1Hr 30 minutes</u><br>(10) |  |
| 1. A                                               | is used to searc                                                                   | h a database for a sp     | ecific record.          |                                        |  |
| 2. A                                               | is a collection o                                                                  | f data organized into     | rows and columns.       |                                        |  |
| 3. SQL stands                                      | s for                                                                              |                           |                         |                                        |  |
|                                                    | Key is use                                                                         |                           | 2.                      |                                        |  |
|                                                    | are used for re                                                                    |                           |                         |                                        |  |
|                                                    | s on the principle of                                                              |                           |                         |                                        |  |
|                                                    | viation of Hyper Text M                                                            |                           |                         |                                        |  |
|                                                    | is also known as                                                                   |                           |                         |                                        |  |
|                                                    | is the collection of i                                                             |                           | S.                      |                                        |  |
|                                                    | tag is smallest hea                                                                |                           |                         |                                        |  |
|                                                    | e choice question: (one)                                                           | (10)                      |                         |                                        |  |
| 1. The proces                                      | ssed data is called                                                                | ·                         |                         |                                        |  |
| (a) data                                           | (b) information                                                                    | (c) fields                | (d) records             |                                        |  |
| 2                                                  | is a collection of fie                                                             | elds.                     |                         |                                        |  |
| (a) records                                        | (b) column                                                                         | (c) database              | (d) table               |                                        |  |
| 3. MS-Access                                       | is DB                                                                              | MS.                       |                         |                                        |  |
| (a) relational                                     | (b) hierarchical                                                                   | (c) network               | (d) none of these       |                                        |  |
| 4. To activate calculator in tally, shor           |                                                                                    |                           | key is used.            |                                        |  |
| (a) CTRL+B                                         | (b) CTRL+Z                                                                         | (c) CTRL+N                | (d) CTRL+M              |                                        |  |
| 5. Shortcut key Alt+F1 is used for company option. |                                                                                    |                           |                         |                                        |  |
| (a) open                                           | (b) copy                                                                           | (c) shut                  | (d) select              |                                        |  |
| 6. The                                             | bar of the Tally                                                                   | screen contains tally     | logo, product type etc. |                                        |  |
| (a) Menu                                           | (b) Status                                                                         | (c) Title                 | (d) Task                |                                        |  |
| 7. URL stands                                      | s for                                                                              |                           |                         |                                        |  |
| (a) Uniform Resource Locator                       |                                                                                    | (b) Uniform Reset Locator |                         |                                        |  |
| (c) Unique Resource Locator                        |                                                                                    | (d) Uniform Reso          | ource Local             |                                        |  |
| 8. To horizon                                      | tal line on web docume                                                             | nt                        | _tag is used.           |                                        |  |
| (a) <hr/>                                          | (b) <hm></hm>                                                                      | (c) <hl></hl>             | (d) <sl></sl>           |                                        |  |

| 9                                                               | tag is used for underline the text.       |             |               |  |  |
|-----------------------------------------------------------------|-------------------------------------------|-------------|---------------|--|--|
| (a)                                                             | (b) <u></u>                               | (c) <s></s> | (d) <em></em> |  |  |
| 10                                                              | tag means placing one tag inside another. |             |               |  |  |
| (a) outer                                                       | (b) nesting                               | (c) inner   | (d) insert    |  |  |
| Q.3. Write a short notes:                                       |                                           |             |               |  |  |
| 1. Define Data, Information, Database, Record, Field and Tables |                                           |             |               |  |  |
| 2. Explain the following terms                                  |                                           |             |               |  |  |

- (a) Data Interface Language (b) Database Manager (c) File Manager (d) Compliers and optimizers
- 3. How to create a new company in Tally?
- 4. Explain Hyperlinks and their use in html.
- Q.4.

(10)

(a) Design a table in html.

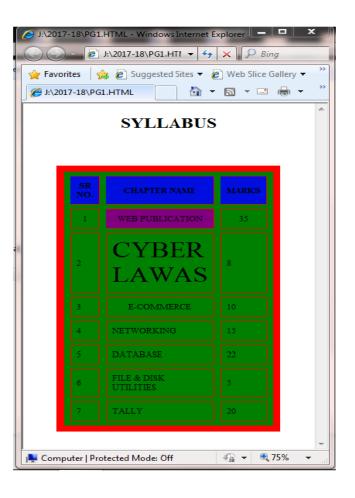

(b) Design a table in html.

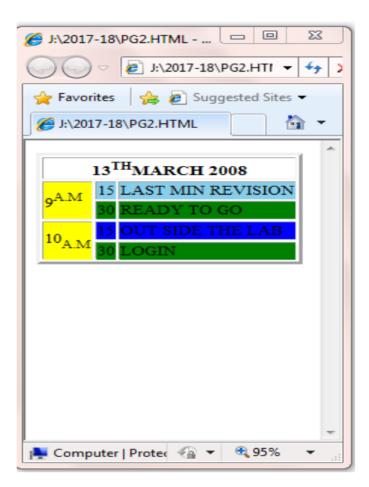